# Bobineuse Pilotée par PC, v2.0

#### [gboussan\(at\)hotmail.com](mailto:gboussan@hotmail.com)

Chauffailles, Avril 2009

# **Documents de référence**

- Les sites de référence :
	- o Le site de la CNC [: http://www.cnczone.com](http://www.cnczone.com/)
	- o Le site des amateurs de DIY Tubes [http://www.audiyofan.org](http://www.audiyofan.org/)
	- o Le site du chef Yves [http://www.dissident-audio.com](http://www.dissident-audio.com/)
	- o Mon fournisseur en composants Transfo[s http://www.novalec.com](http://www.novalec.com/)
	- o Le site des Rolls de drive PA[P http://www.geckodrive.com](http://www.geckodrive.com/)
- Manuel du Driver Gecko251 : [http://www.geckodrive.com/upload/G251 MANUAL.pdf](http://www.geckodrive.com/upload/G251%20MANUAL.pdf)
- Schéma d'un BOB (BreakOutBoard) « modèle » : [http://www.geckodrive.com/upload/G540%20MANUAL REV1.pdf](http://www.geckodrive.com/upload/G540%20MANUAL%20REV1.pdf)
- Video du bouzin en fonctionnement : [http://gboussan.spaces.live.com,](http://gboussan.spaces.live.com/) rubrique "Photos"

## **Présentation**

J'ai vu mon père bobiner des dizaines de transfos entièrement à la main. Il avait un coup de main étonnant, car le guidage du fil était fait à main levée, et pourtant aucune trace de chevauchements ni de trous dans une couche de 15/100. Je n'ai pas cette habileté… et comme je vis à l'heure numérique, il me fallait réaliser une BAO (Bobineuse Assistée par Ordinateur).

Après plusieurs essais bricolos, je me décide à utiliser du matériel réputé pour marcher et non plus des récups de déchetterie qui ne marchent pas (et c'est peut-être pour cela qu'ils étaient à la déchetterie ?)

Donc la v2.0 comporte :

- 2 moteurs steppers bipolaires
- 2 drivers Gecko 251, suite aux excellents échanges sur leur nouveau « cheap drive », et notamment le thread CncZone [http://www.cnczone.com/forums/showthread.php?t=51083](http://www.cnczone.com/forums/showthread.php?t=51083&goto=newpost)
- Le tout monté dans un boitier de bonne facture
- Une alimentation indépendante bien dimensionnée
- Un compte-tours indépendant (cf Annexe)
- Un programme de pilotage par Port Parallèle réalisé en C# (Visual Studio 2008)

Des évolutions sont déjà prévues (cf § Evolutions)

## **Le Proto en bois…**

Je garde espoir de pouvoir réaliser une vraie machine en alu, avec des paliers, des roulements à bille etc… (projet à monter avec le prof du lycée techno ?)

Pour l'instant (interdit de rigoler au fond !) :

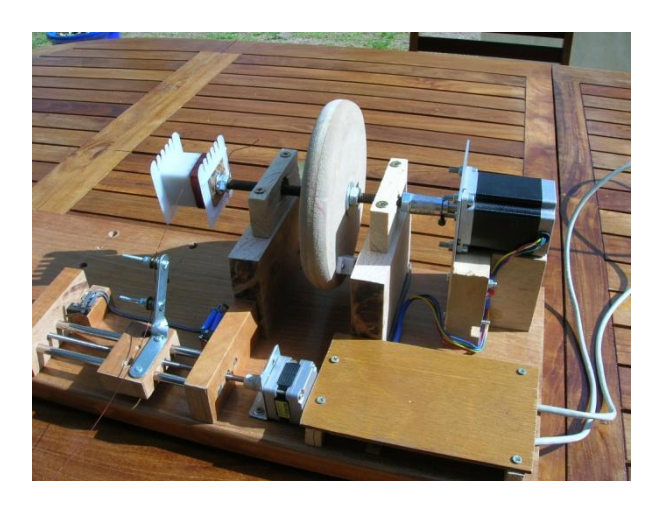

- L'axe « Carcasse » est une bête tige filetée de diamètre 10mm.
	- o La carcasse est emmanchée sur un mandrin bois percé. Un écrou de chaque côté pour bloquer.
	- o 2 roulements à bille (quand même !),
	- o un volant en bois dont le but est double : faciliter les rotations manuelles (« comme ma grand-mère sur sa machine à coudre » dirait Yves), et support un aimant de porte. Cet aimant actionne un relais ILS à chaque tour et pilote le compte-tours (qui n'est pas sur la photo, cf Annexe)
	- o La tige filetée est accouplée à l'axe du PAP par une pièce faite maison dont je n'ose dire la provenance (poignée de porte en alu, coupée et taraudée diam 10 d'un côté, alésée diam 6.25 de l'autre (=axe moteur) et percée/taraudée pour vis pointeau de blocage.
- L'axe « guide-fil » :
	- o 2 tiges chromées récupérées d'un scanner à la déchetterie
	- o Un moteur PAP récupéré sur ce même scanner
	- o Une tige filetée inox au pas 0.8mm, accouplée au moteur PAP… par un morceau de tuyau gaz caoutchouc
	- o Une équerre tordue, et 2 poulies issues d'une vieille tringle à rideaux.
	- o Le côté sérieux : 2 contacts de fin de course : sécurité !!

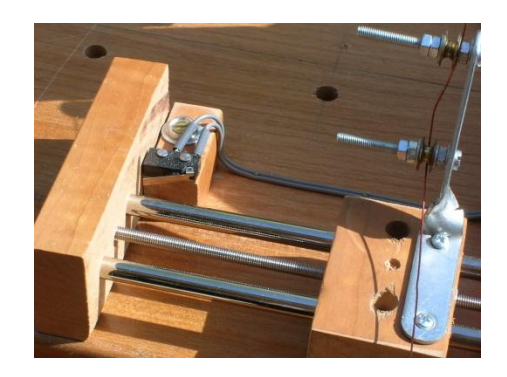

# **Spécifications**

## **Port LPT :**

- Bit 0 : StepBobine
- Bit1 : DirBobine
- Bit2 : StepChariot
- Bit 3 : DirChariot
- (aujourd'hui je n'utilise guère les infos de Dir que je commande plutôt par les inters sur le boitier)
- Ajouter peut-être une commande « Enable/Disable » pour pouvoir lancer un bobinage, aller faire la sieste sans se préoccuper des moteurs PAP restant sous tension ?

### **Breakout Board : interface matérielle entre le PC et les moteurs.**

Sur le boitier, quelques interrupteurs permettent

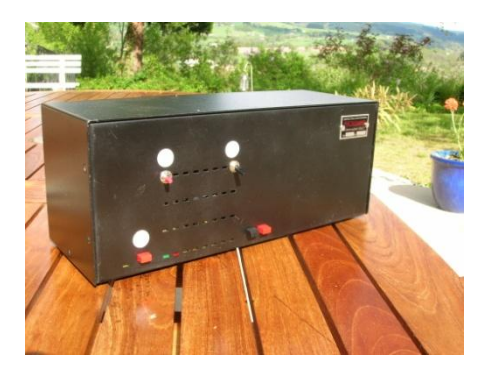

- Commande de DIR soit par le port parallèle, soit forcés manuellement CW/ACW (clockwise=sens horloge, ACW= anticlockwise). Je pense en effet plus pratique de décider sur le boitier de commande dans quel sens je veux faire tourner les moteurs, le PC ne donnant que les commandes de rotation (STEP)
- ENABLE/DISABLE pour chaque moteur : 2 poussoirs permettent d'activer ou non les moteurs. Une fois désactivés (DISABLE), ils ne consomment pas, ne chauffent pas et tournent librement. DISABLE général. Peut servir d'arrêt d'urgence

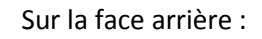

- 1 Prise DB25 femelle pour port Parallèle
- 2 prise DB9 femelle pour les 2 moteurs (+ switches fin de course)
- 1 pise XLR pour l'alimentation
- 1 radiateur pour les drives (mais je fonctionne largement en dessous des seuils des drives et ça ne chauffe pas du tout)

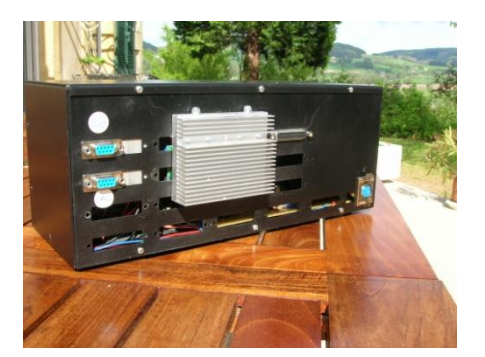

#### A l'intérieur :

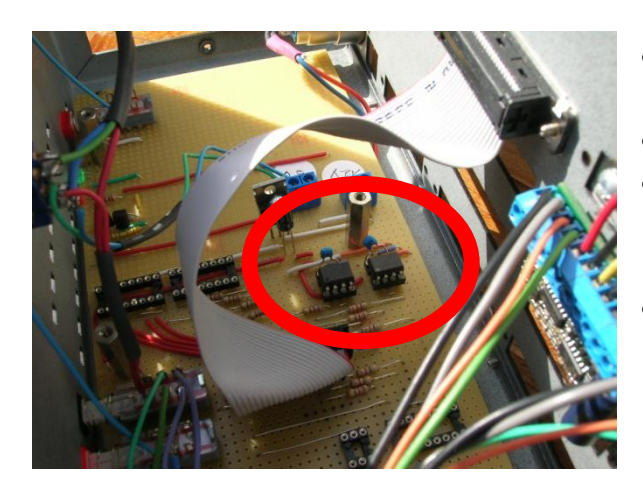

- Opto-isolation sur la totalité de façon à rendre le PC électriquement isolé à 100%
- 8 sorties sur les bits D0 à D7
- 4 sorties OUTPUT (utilisation future non déterminée pour l'instant : d'où les supports vides dans le boitier)
- 4 entrées INPUT (utilisation future non déterminée pour l'instant : d'où les supports vides dans le boitier)

Drivers Gecko 251

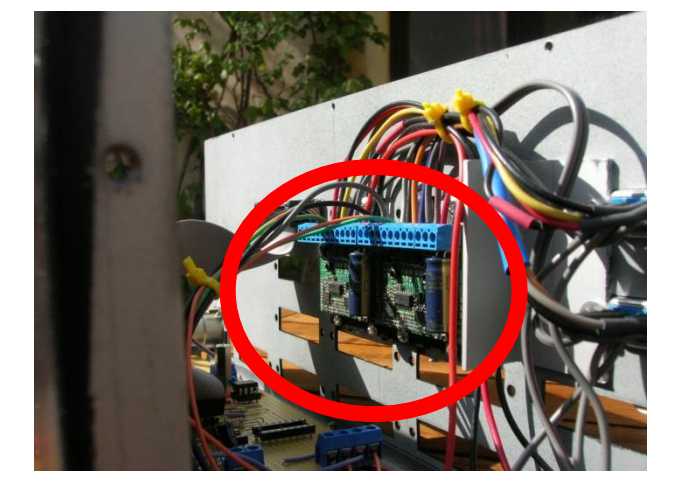

#### **Alimentation :**

Boitier issu d'un ancien lecteur LaCie récupéré à la casse. Avec le boitier j'ai gagné une belle prise secteur avec inter, et une diode LED sur la face avant. La poignée de volet est bien pratique, car le boitier contient maintenant un gros transfo d'alim. Autres composants : un pont redresseur et 2 gros condos.

Sortie 50V/5A sur prise XLR.

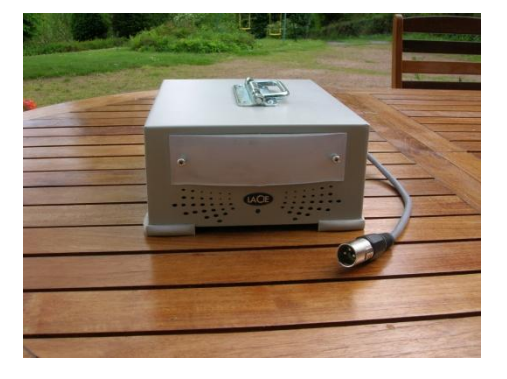

# **Interface .Net**

2 onglets :

1. Configuration :

Contient les paramètres généraux qui dépendent du matériel utilisé :

- Adresse du port parallèle sur ce PC
- Pas de la vis utilisée pour le guide-fil
- Bits de commandes (sous forme décimale)
- Temps de pause entre chaque impulsion (permet de définir une vitesse)

Ces paramètres peuvent être enregistrés sur disque.

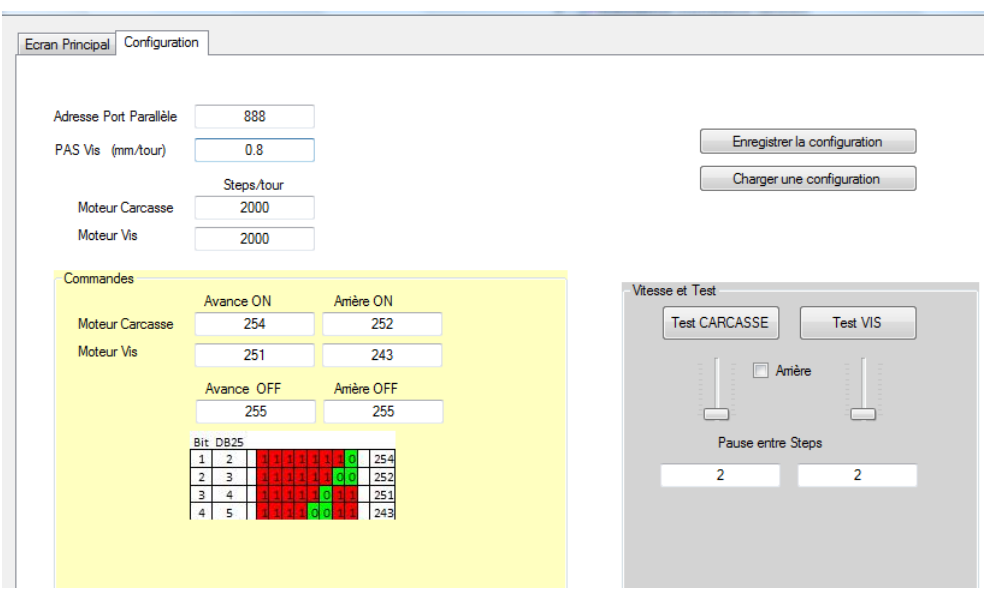

#### 2. Ecran Principal :

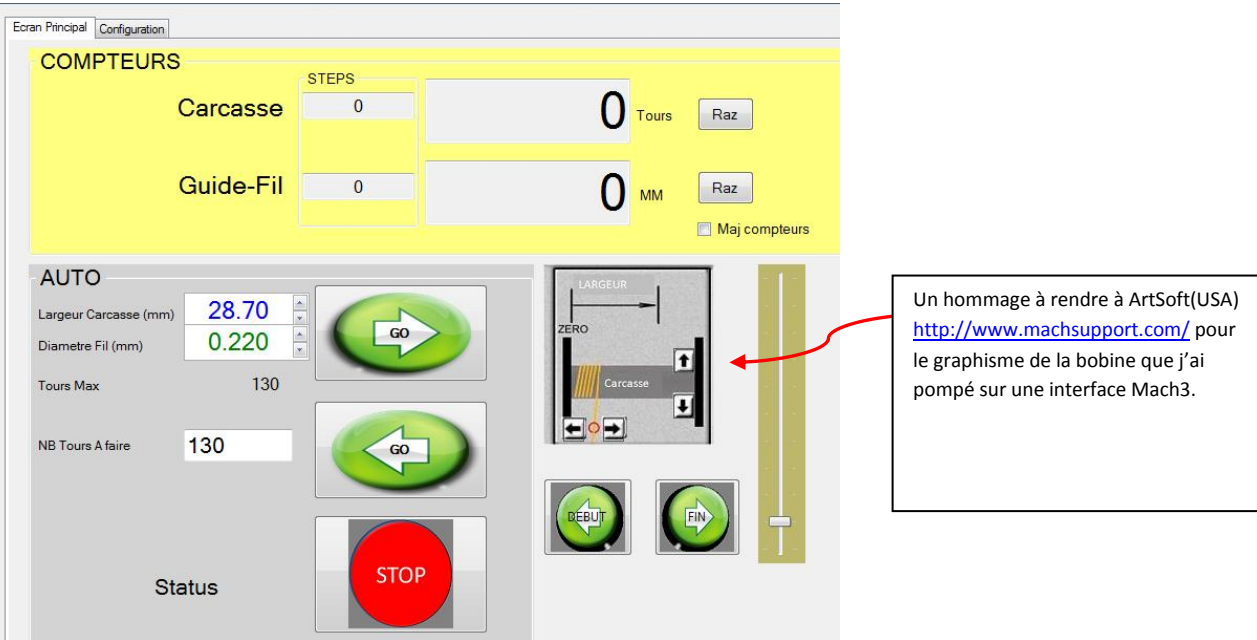

La zone du haut affiche l'état des compteurs pour les 2 axes : compteur en Unités fonctionnelles (tours ou mm) ou en unités techniques (steps ou impulsions)

La zone copiée sur MACH3 permet de faire des ajustements fins : déplacement de la carcasse ou du guide-fil. En fait, à l'usage je pense que c'est totalement inutile : on passe les moteurs en DISABLE (débrayé) et on ajuste les positions à la main sur la machine…Ca fait rien, c'est joli.

La zone « Auto » permet de saisir la largeur de la carcasse, le diamètre du fil, le nombre de tours à faire et GO !

Le curseur à droite servira à faire varier la vitesse (non implémenté à l'heure où j'écris).

## **Evolutions prévues**

- USB ? Vu la disparition des ports // classiques, j'ai essayé la solution USB, mais comme le confirme Marcus Freimanis ( PDG Gecko) sur CNCzone, « Step and direction lose all timing information when sent over USB »
- Commande au pied ? Yves me fait remarquer que la pédale (encore une référence à la machine à coudre…) est fort pratique car elle laisse les mains libres. Une interface pilotée au pied, ça se fait (cf les simulateurs de vol). Je m'y colle.
- Version non Windows ? Aujourd'hui mon moteur carcasse plafonne rapidement en vitesse. Depuis W200, les OS Windows interdisent l'accès direct au matériel et j'utilise la dll bien connue sur le Web « inpout32.dll ». Il est possible qu'une appli « à l'ancienne sous DOS » soit plus rapide. A essayer.
- Compte-tours capable de détecter le sens de rotation et faire incrément/décrément. Mon compte-tours actuel (cf Annexe) ne fait que « Incrémenter ». Une paire de fourches opto ont été récupérées, ainsi qu'une bascule D et un jeu d'IC 4029/4511 pour faire bientôt cet upgrade indispensable.